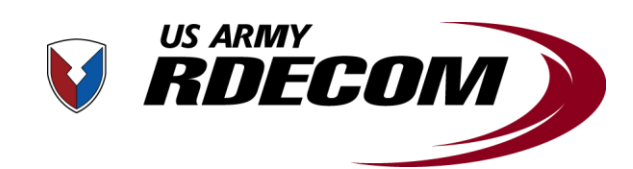

**U.S. Army Research, Development and Engineering Command**

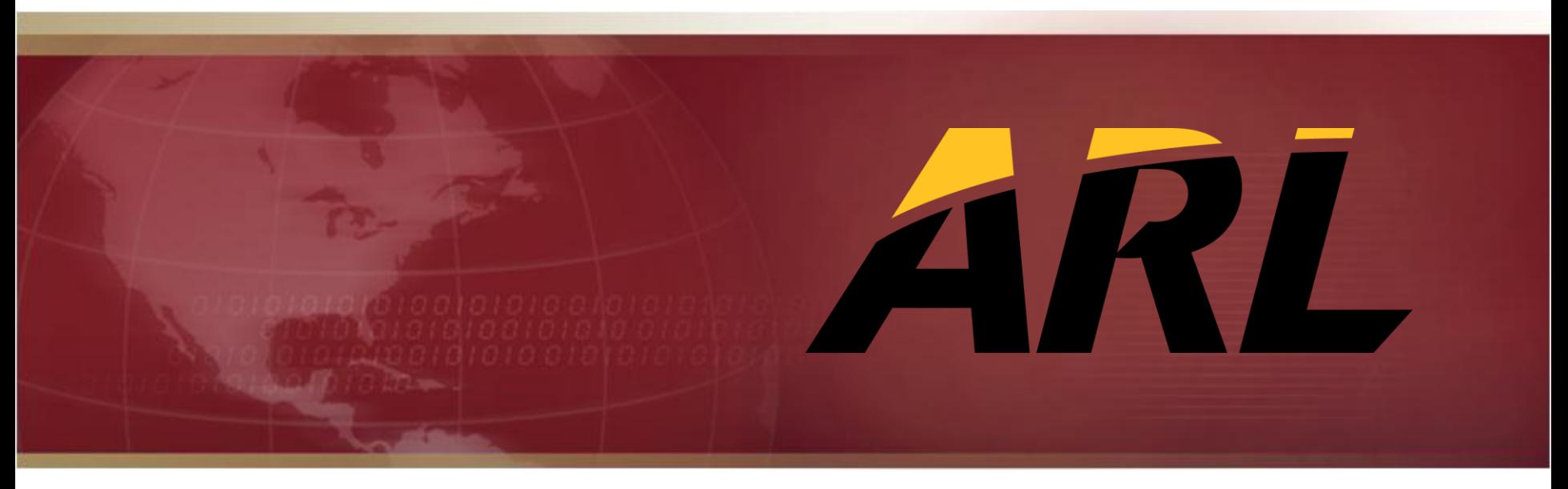

# **TECHNOLOGY DRIVEN. WARFIGHTER FOCUSED.**

## Terra Harvest Mission Programming Approach

Jesse Kovach Battlefield Information Processing Branch, ARL 24 April 2012

Approved for Public Release, Distribution Unlimited

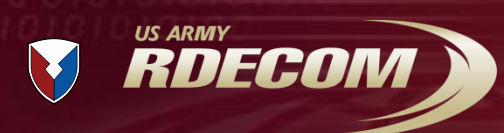

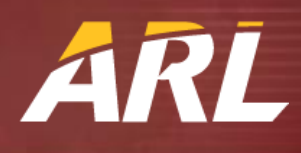

- Terra Harvest is a framework for developing interoperable UGS controllers
- Asset plugins (data producers) post observations (lines of bearing, images, etc) to a persistent store (database) using a common lexicon (Java classes generated from a set of XML schemas)
- Controllers need a way to "wire" different assets, communications devices, algorithms, and the like together to perform useful functions
	- "Mission logic" / "Mission programming" / "Trigger rules" / etc
	- **How to do this?**

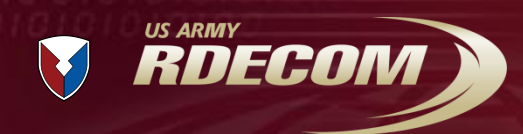

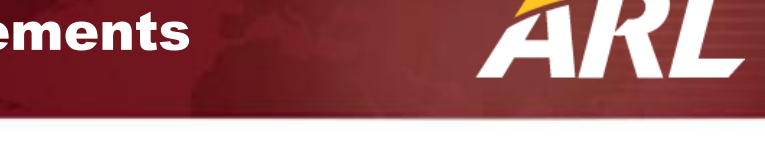

- **1. Must**\* provide an equivalent level of functionality to currently available UGS systems
- **2. Must** be extensible to support new types and classes of devices, algorithms, etc. without requiring extensive re-engineering
- **3. Must** perform well in a size, weight, and power constrained embedded environment
- **4. Should\*** be capable of accommodating missions of arbitrary complexity
- **5. Should** allow for the creation of GUI tools to develop missions
- **6. Should** be able to identify unsatisfiable/inconsistent/redundant/contradictory mission logic to warn users of potential programming errors

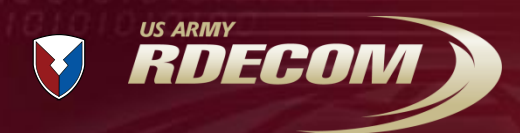

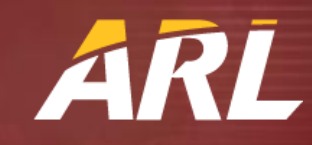

- Hardcoded Rules Engine
- SensorML Process Chains
- Web Ontology Language (OWL) / Semantic Web Rules Language (SWRL)
- SQL Triggers
- Scripting Languages
- Probably others...

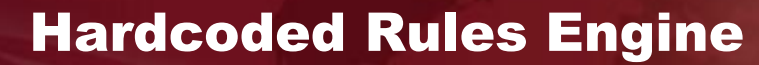

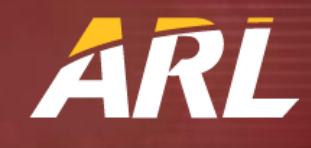

- Approach used by most current UGS systems
- Wires predefined actions together
- Easy to build GUIs, easy for users
- Not extensible

**US ARMY** 

RDECOM

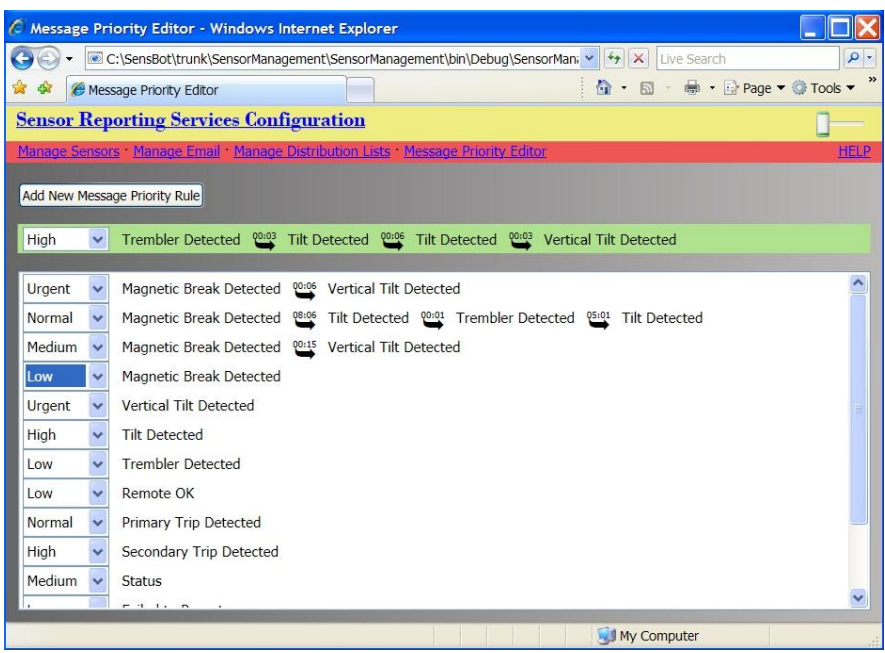

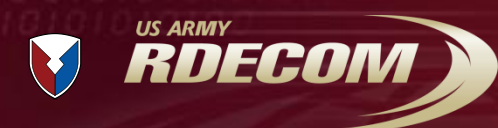

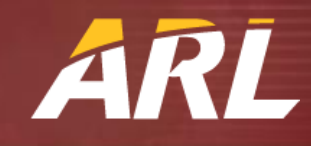

- OGC standard for describing (among other things) sensor process models
- Can be used to describe UGS missions, but it is a poor fit
	- SensorML describes a sequence of operations that produces a result (e.g. for a remote sensing system – capture image, scale it, apply a processing algorithm, then save it)
	- UGS missions need to describe a set of operations to take in response to events, which is awkward in SensorML
		- Difficult to model Boolean "or" conditions
- Does not convey semantic information well
	- Depends on external, non-standardized ontologies

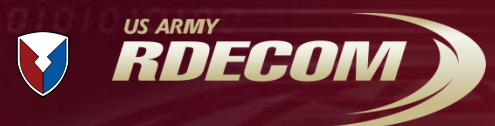

### OWL and SWRL

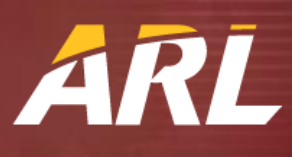

- W<sub>3</sub>C recommendations for describing ontologies (OWL) and rules that infer knowledge from ontologies (SWRL)
- Define ontologies for sensor system components and use rules to describe actions to take in response to events
- Easily extensible
- Existing open source and commercial processing engines and GUI tools
- Can identify inconsistent/impossible missions
- Way too slow!

```
<owl:NamedIndividual rdf:about="http://th-owl/EC10-M04.owl#EC10-M04">
   <rdf:type rdf:resource="&UGS;Mission"/>
   <UGS:hasMissionStartTime rdf:datatype="&xsd;dateTime">2010-06-
25T14:06:01</UGS:hasMissionStartTime>
   <UGS:hasRCGSID rdf:datatype="&xsd;integer">297</UGS:hasRCGSID>
   <UGS:hasComments rdf:datatype="&xsd;string">CAST1, CAST2, PHX D1. CAST 
detections sends detection message and puts D1 in motion detection. Camera
```

```
detection takes picture and sends thumbnail. RCGS SOH one per 
hour.</UGS:hasComments>
```

```
 <UGS:hasName rdf:datatype="&xsd;string">EC10-M04</UGS:hasName>
 <UGS:hasNumber rdf:datatype="&xsd;string">EC10-M04</UGS:hasNumber>
 <UGS:hasProcedure rdf:resource="http://th-owl/EC10-M04.owl#EIP1"/>
 <UGS:hasProcedure rdf:resource="http://th-owl/EC10-M04.owl#EIP2"/>
 <UGS:hasProcedure rdf:resource="http://th-owl/EC10-M04.owl#EIP3"/>
 <UGS:hasTransport rdf:resource="http://th-owl/EC10-M04.owl#Iridium"/>
 <UGS:hasCoordinates rdf:resource="http://th-owl/EC10-
```

```
M04.owl#MissionCoordinates"/>
```

```
 <UGS:hasRCGSMode rdf:resource="http://th-owl/EC10-M04.owl#MissionMode"/>
  <UGS:hasAsset rdf:resource="http://th-owl/EC10-M04.owl#PhoenixDay1"/>
  <UGS:hasProcedure rdf:resource="http://th-owl/EC10-M04.owl#TIP1"/>
</owl:NamedIndividual>
```

```
<!-- http://th-owl/EC10-M04.owl#EIP1 -->
```

```
<owl:NamedIndividual rdf:about="http://th-owl/EC10-M04.owl#EIP1">
   <rdf:type rdf:resource="&UGS;Procedure"/>
```

```
 <UGS:hasNumber rdf:datatype="&xsd;string">1</UGS:hasNumber>
 <UGS:hasAction rdf:resource="http://th-owl/EC10-M04.owl#Action2"/>
 <UGS:hasAction rdf:resource="http://th-owl/EC10-M04.owl#Action3"/>
```

```
 <UGS:hasCondition rdf:resource="http://th-owl/EC10-
```

```
M04.owl#EIP1Condition"/>
```

```
</owl:NamedIndividual>
```

```
<!-- http://th-owl/EC10-M04.owl#EIP1Condition -->
```

```
<owl:NamedIndividual rdf:about="http://th-owl/EC10-M04.owl#EIP1Condition">
  <rdf:type rdf:resource="&UGS;Condition"/>
```

```
 <UGS:hasSensor rdf:resource="http://th-owl/EC10-M04.owl#CAST1"/>
```

```
 <UGS:hasTripType rdf:resource="http://th-owl/EC10-
```

```
M04.owl#EIP1SensorTripType"/>
```

```
</owl:NamedIndividual>
```

```
<!-- http://th-owl/EC10-M04.owl#EIP1SensorTripType -->
```

```
<owl:NamedIndividual rdf:about="http://th-owl/EC10-
```

```
M04.owl#EIP1SensorTripType">
```

```
 <rdf:type rdf:resource="&UGS;SensorTripTypeAny"/>
```

```
</owl:NamedIndividual>
```
#### **TECHNOLOGY DRIVEN. WARFIGHTER FOCUSED.**

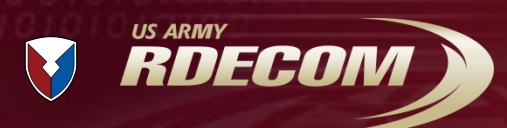

## SQL Triggers

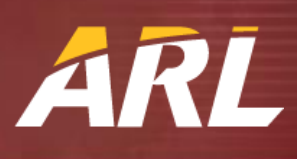

- Store incoming events as rows in a database (one column for each possible field in the message)
- Create insert/update triggers in the database schema
- Triggers call external user defined functions to execute actions
- Excellent performance
- Poor extensibility (requires database schema changes)
- Query planners can result in unexpected behavior due to UDF side effects
- SELECT CueOneCamera("Cam01",
	- new.snsrLat, new.snsrLon,
	- new.snsrAlt, 1),
	- GrabVideoDelay(700,"Cam01")
- WHERE new.eventID LIKE
	- "TH.CAST1%"
		- AND new.snsrLat NOT NULL
		- AND new.snsrLon NOT NULL;

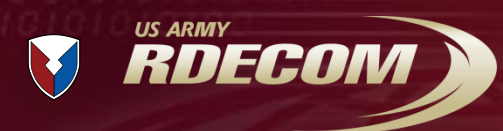

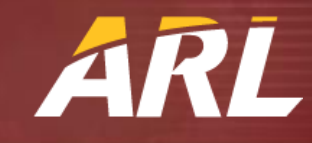

- Expose UGS system components to a scripting language
- Write scripts to represent mission programs
- **Python** 
	- Currently used within the intelligence community
	- Interpreter (Jython) is too heavy, performs poorly on embedded platforms
- JavaScript
	- "Language of the web"
	- Interpreter (Mozilla Rhino) built in to the standard Java runtime
	- Fast performance
	- **Approach chosen for TerraHarvest**

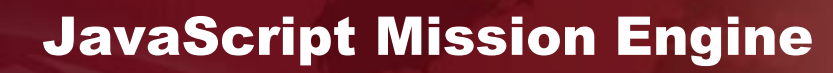

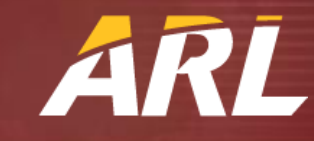

- Rhino exposes Java APIs to JavaScript programs
	- Scripts can leverage any existing Terra Harvest functionality
- Terra Harvest framework (and the JRE) provides:
	- Asset (device) directory

RDECON

- Asset command and control
- Posting and retrieving asset observations
- Sending and receiving messages over custom communications channels (Java provides IP support)
- MissionProgramManager provides:
	- Persistent storage of missions
	- Execution of missions with runtime-configurable parameters
	- Predefined JavaScript variables for easy access to core framework services
	- Utility libraries for event handlers and threads

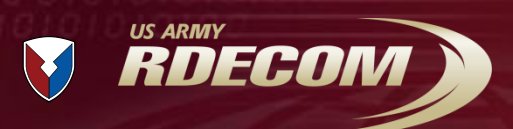

#### Example Mission

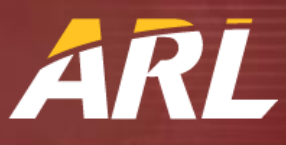

```
// trigAsset and camAsset are parameters set by the configuration GUI.
// trigAsset is the name of the asset that will be used as a trigger sensor.
// camAsset is the name of the camera to use to take a picture.
importPackage(org.osgi.service.event);
importPackage(Packages.mil.dod.th.core.observation.types)
importPackage(Packages.mil.dod.th.core.asset.types)
importPackage(Packages.mil.dod.th.core.asset.capability.commands)
takePictureObj =
{
```
// Implement the Runnable interface, so this can be run as a thread. run: function () {

 // Get a reference to the camera object from the asset directory. // ads is a system-defined variable that points to the // AssetDirectoryService.

cam = ads.getAssetByName(camAsset) ;

 // Tell the camera asset plugin to take the picture cam.captureData(true);

}

}

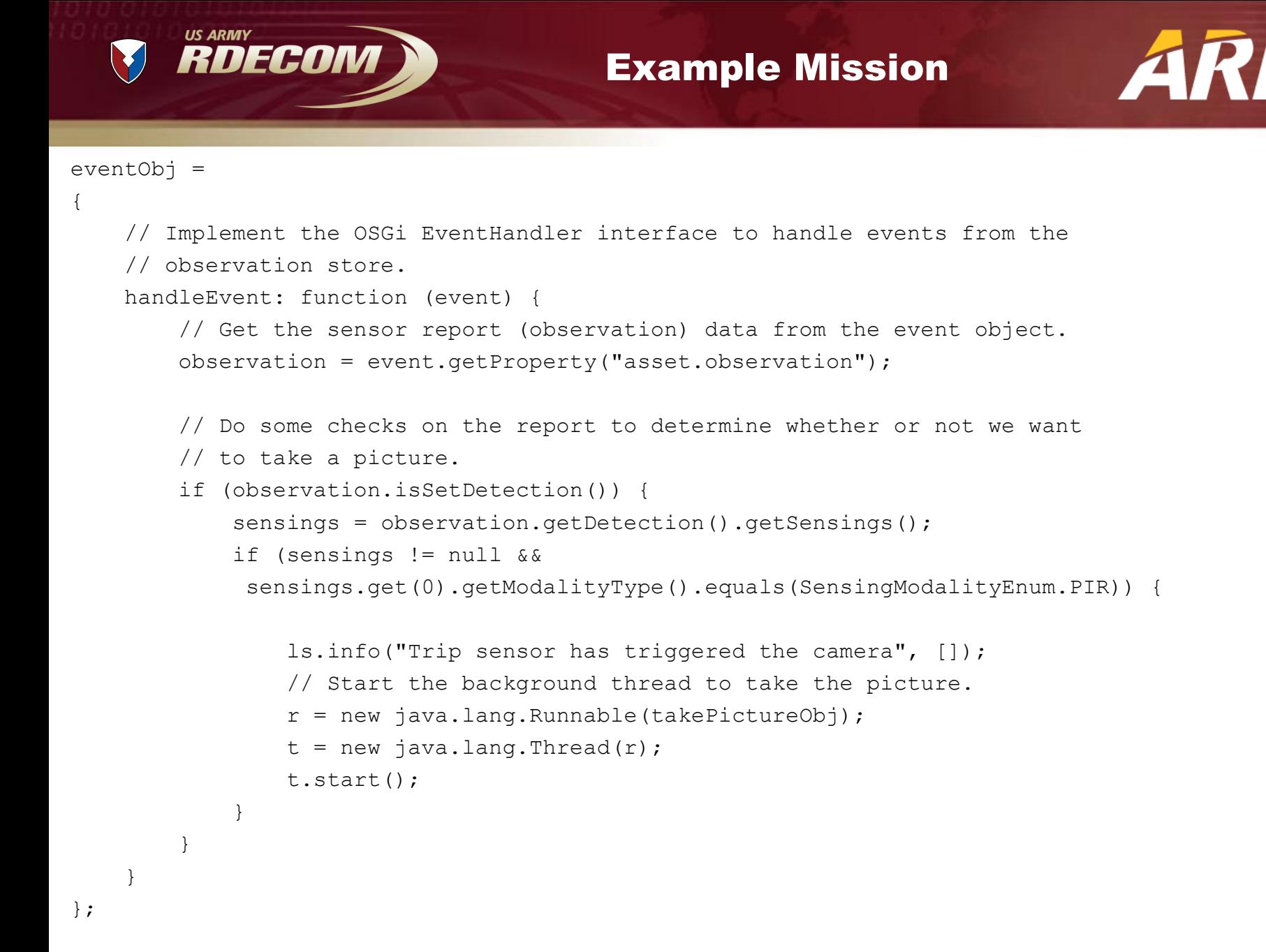

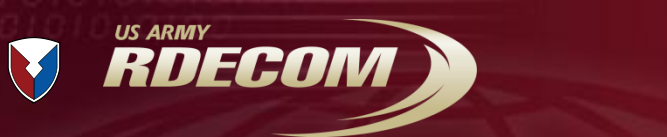

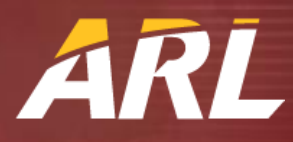

handler = new EventHandler(eventObj);

```
// Register the event handler with OSGi so we can get sensor reports.
// The system posts events to this topic when sensors produce data.
strTopic = "mil/dod/th/core/asset/Asset/MADE_OBSERVATION";
// Set an event filter so we only get reports from the asset we are
// interested in.
\text{strFilter} = "(\text{obj.name} = " + \text{trigAsset} + ")
```
// ehh is a system-defined variable that points to the EventHandlerHelper, // which scripts can use to easily register event handlers with OSGi. ehh.registerHandler(handler, strTopic, strFilter); // registers handler with OSGi

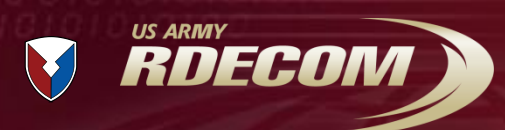

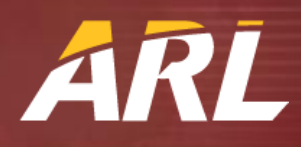

- Provide more helper functions and utility libraries to make initialization easier
- Add functions to stop running missions
- Replace the bundled Rhino (modified by Oracle) with the standard version from Mozilla
	- Allows scripts to extend Java classes
- Develop a mission library GUI
	- "App store" for predefined missions
	- User can easily select and customize missions when deploying sensors
	- Knowledgeable users/developers can create new missions and add them to the library

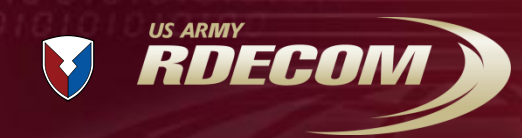

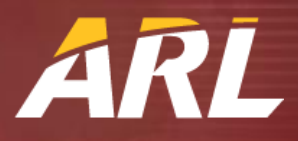

Questions?

Approved for Public Release, Distribution Unlimited

**TECHNOLOGY DRIVEN. WARFIGHTER FOCUSED.**